$<<3d$ s $max4$   $>>$ 

 $<<$  3ds max4  $>>$ 

, tushu007.com

- 13 ISBN 9787115099266
- 10 ISBN 711509926X

出版时间:2002-1-1

页数:302

字数:471000

extended by PDF and the PDF

http://www.tushu007.com

, tushu007.com

## $<<$ 3ds max4  $>>$

## 3ds max4 windows98/2000 3ds max4 windows98/2000 3DS MAX3.1 , and the contract of the contract of the contract of the contract of the contract of the contract of the contract of the contract of the contract of the contract of the contract of the contract of the contract of the con 者自学.本书选用了20个三维动画制作实例,对它们进行了详尽的剖析,较全面地介绍了3ds max4系统的动  $\blacksquare$ .  $\blacksquare$  10 ,  $\blacksquare$  $\frac{1}{\sqrt{2\pi}}$  $\sim$  2

*Page 2*

, tushu007.com

## $<<3d$ smax $4$   $>>$

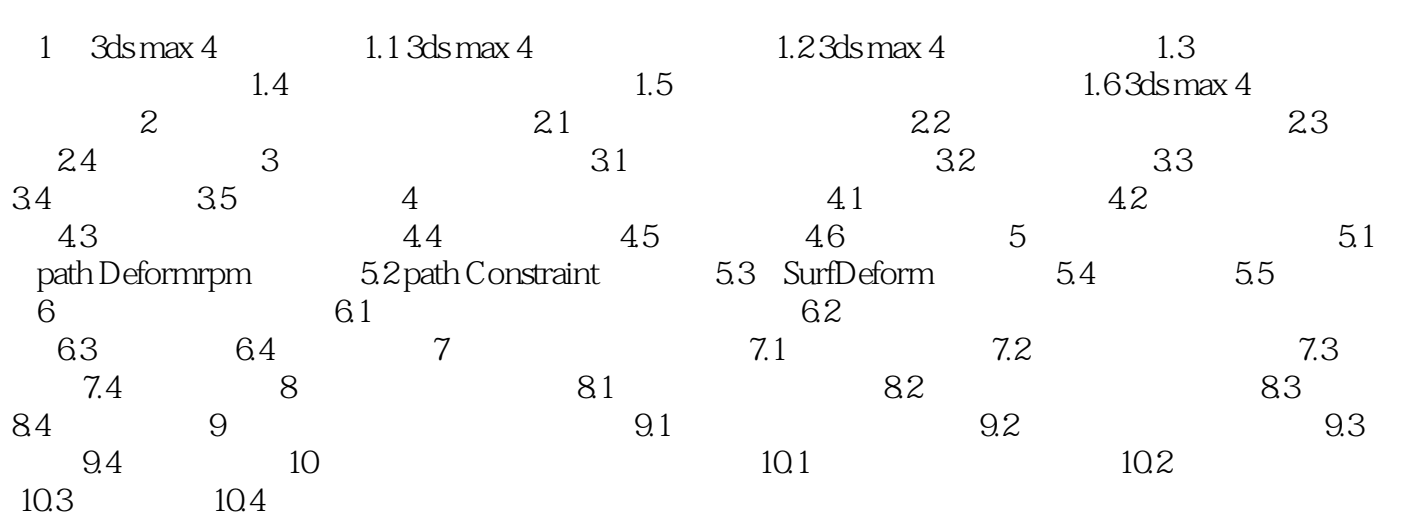

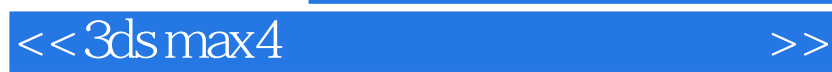

本站所提供下载的PDF图书仅提供预览和简介,请支持正版图书。

更多资源请访问:http://www.tushu007.com

 $,$  tushu007.com